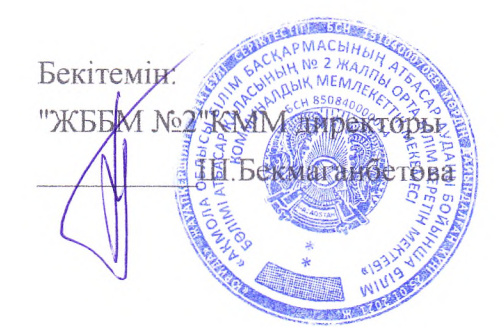

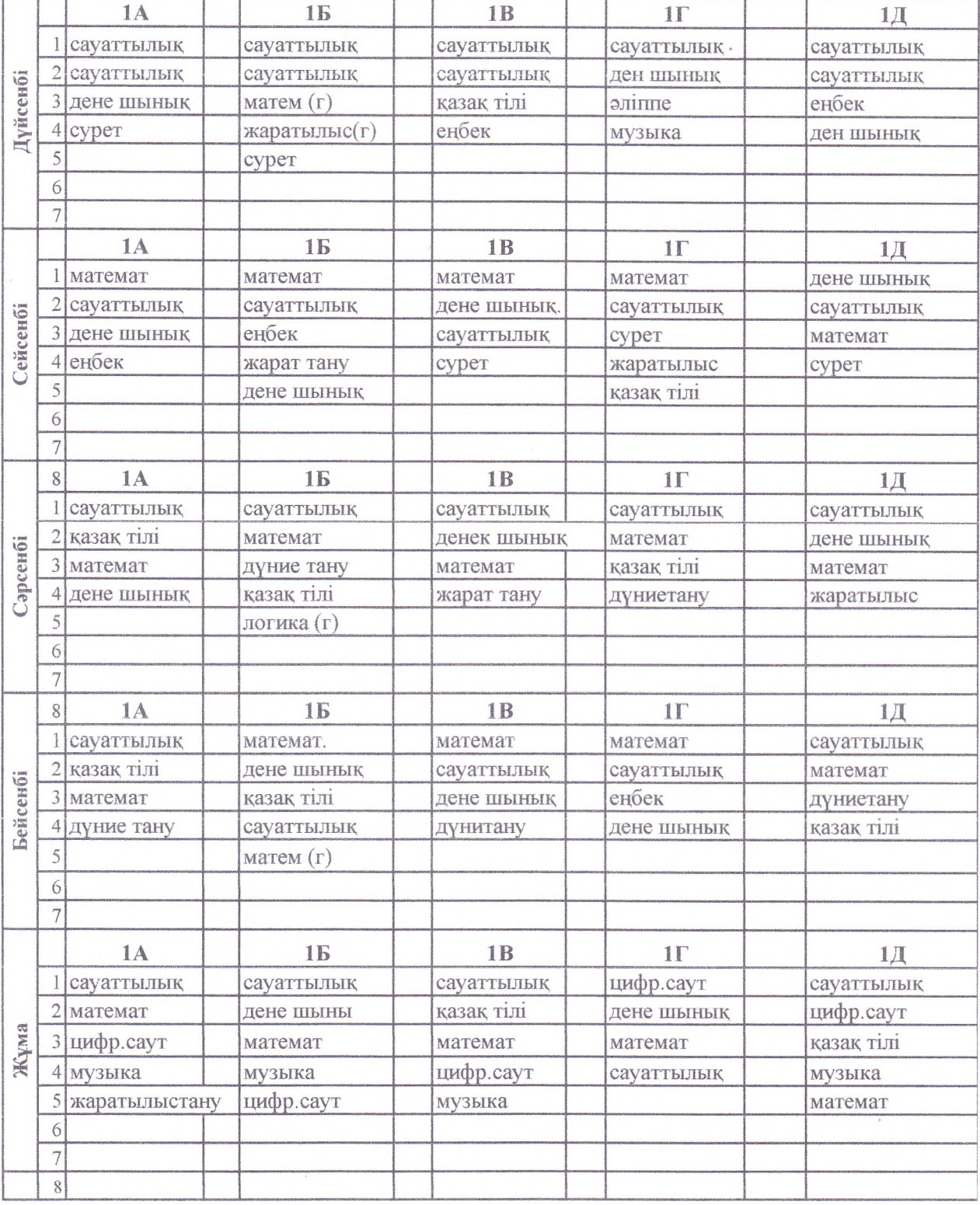

## "Атбасар аўданының білім бөлімі" ММ басшысы<br>Дайманына

Н. Наймушина

ACHIBITION

**SALOWNY WINDOWS** 

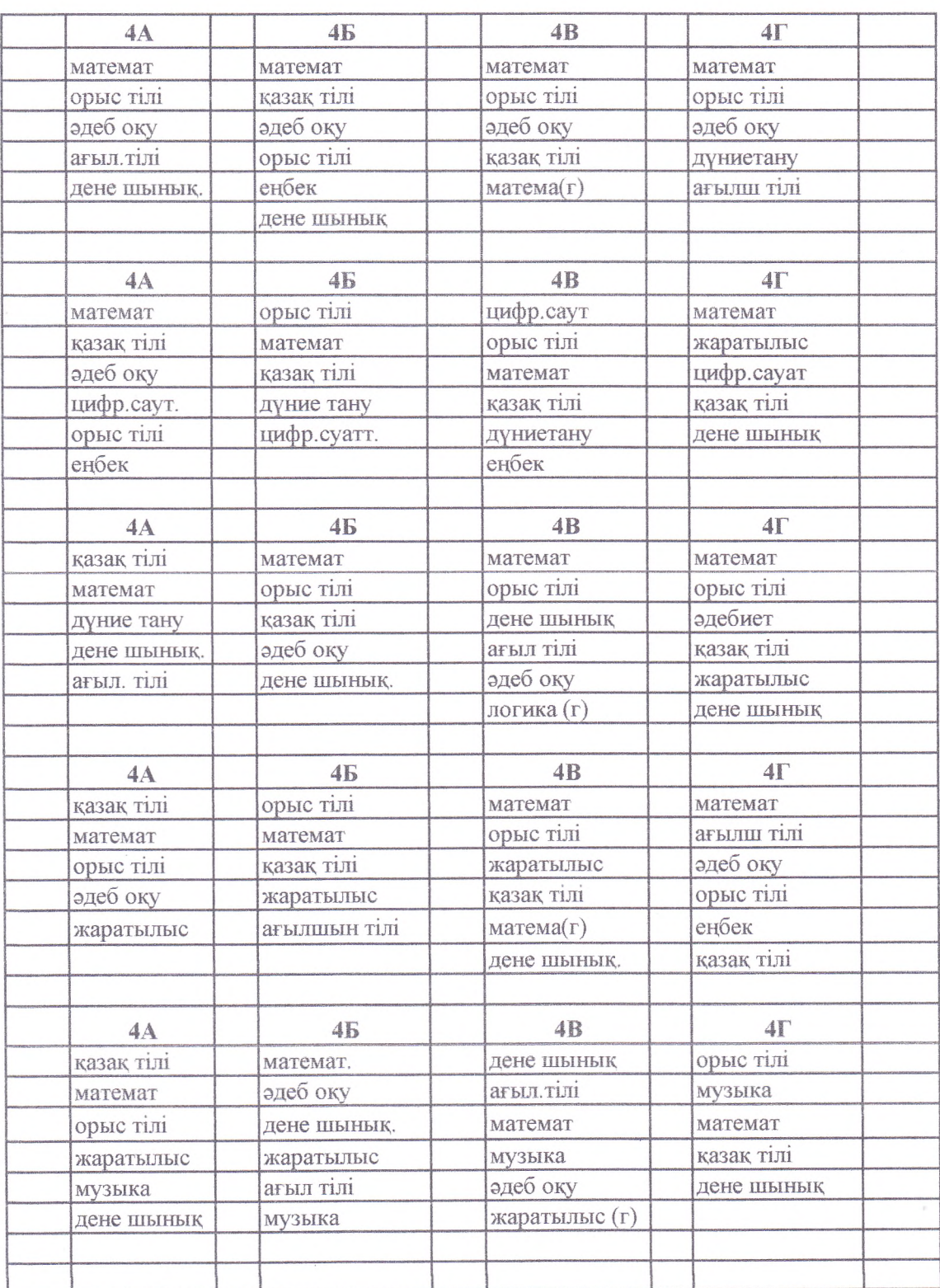

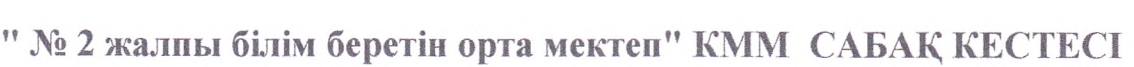

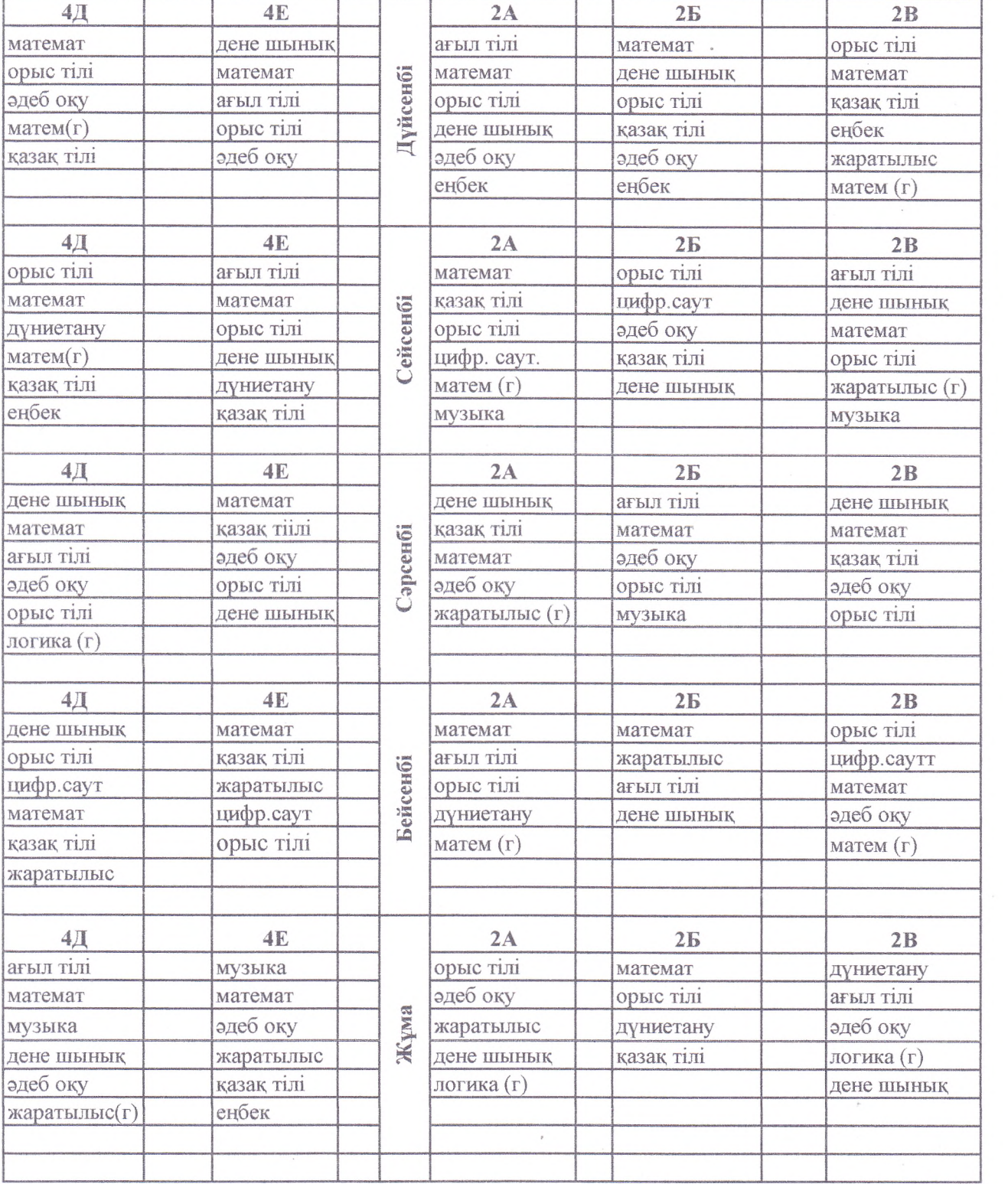

Келісілді:

Ата-аналар коғамының тәрағасы:<br>"ЖББУУЗ" КММ<br>Дереккөзді Жуматаева

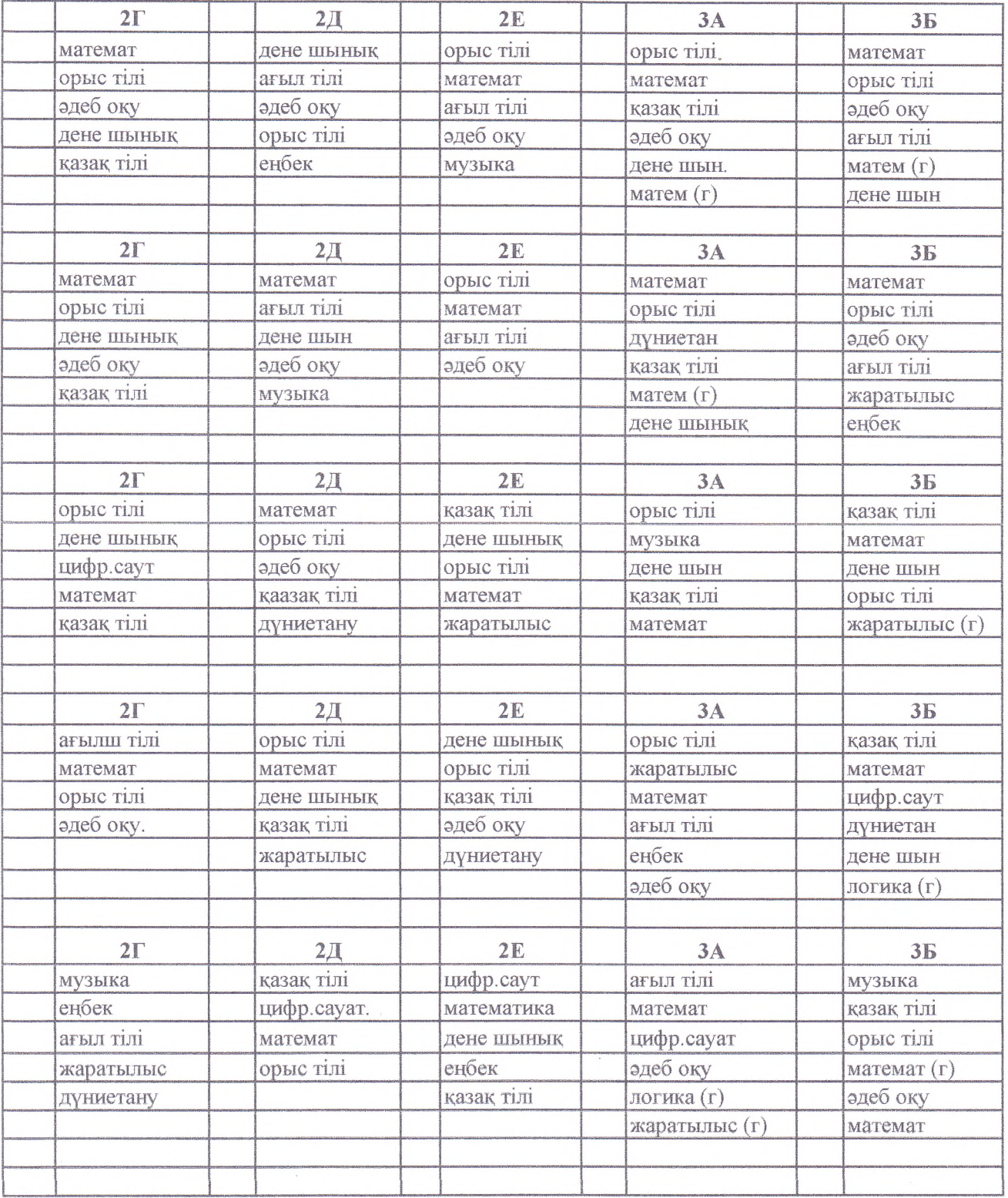

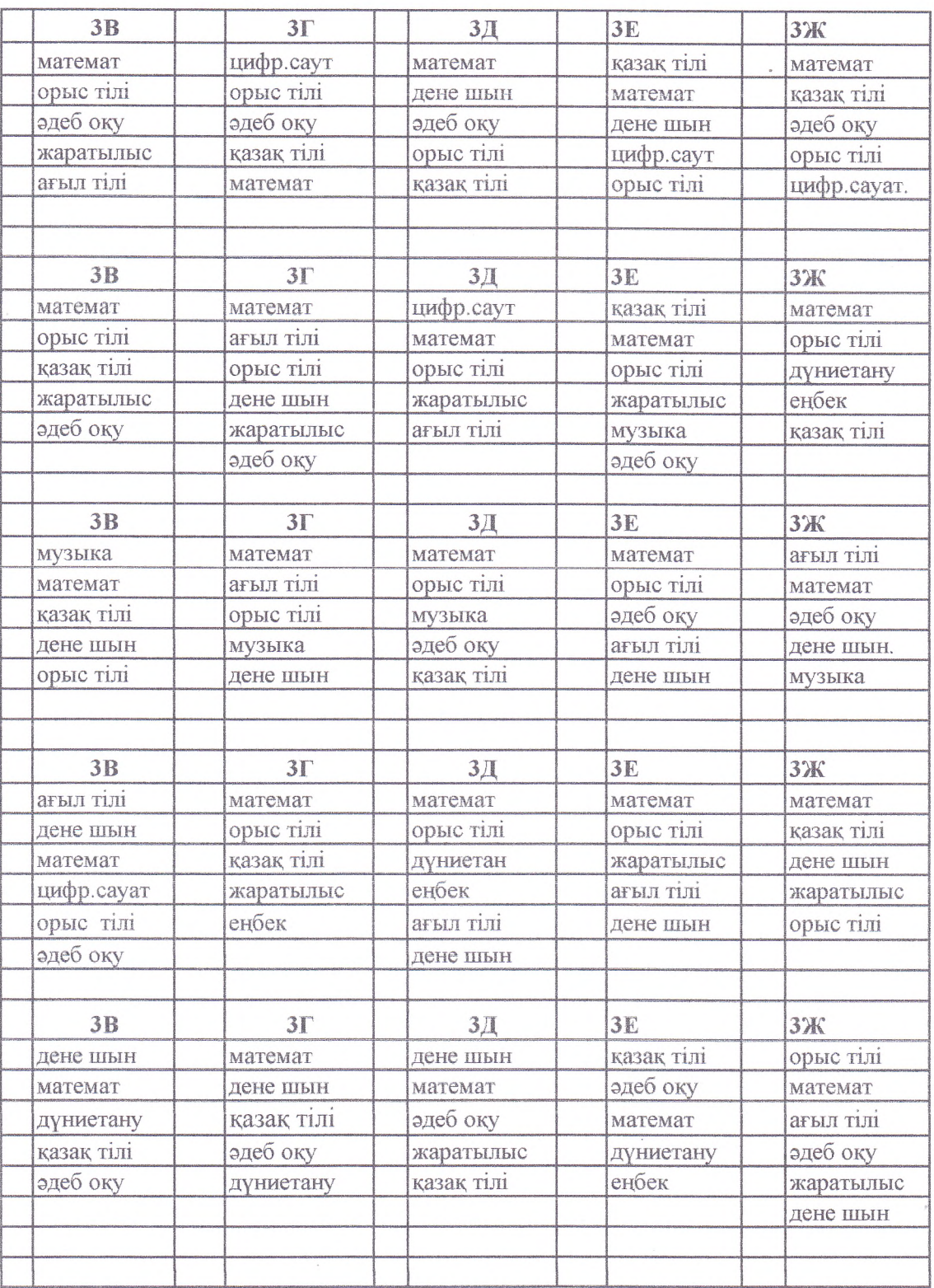

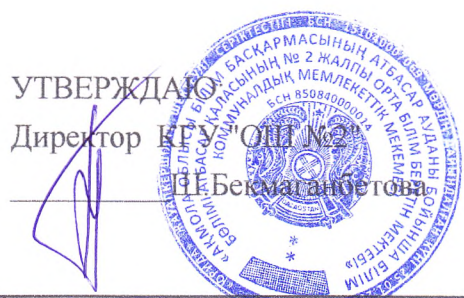

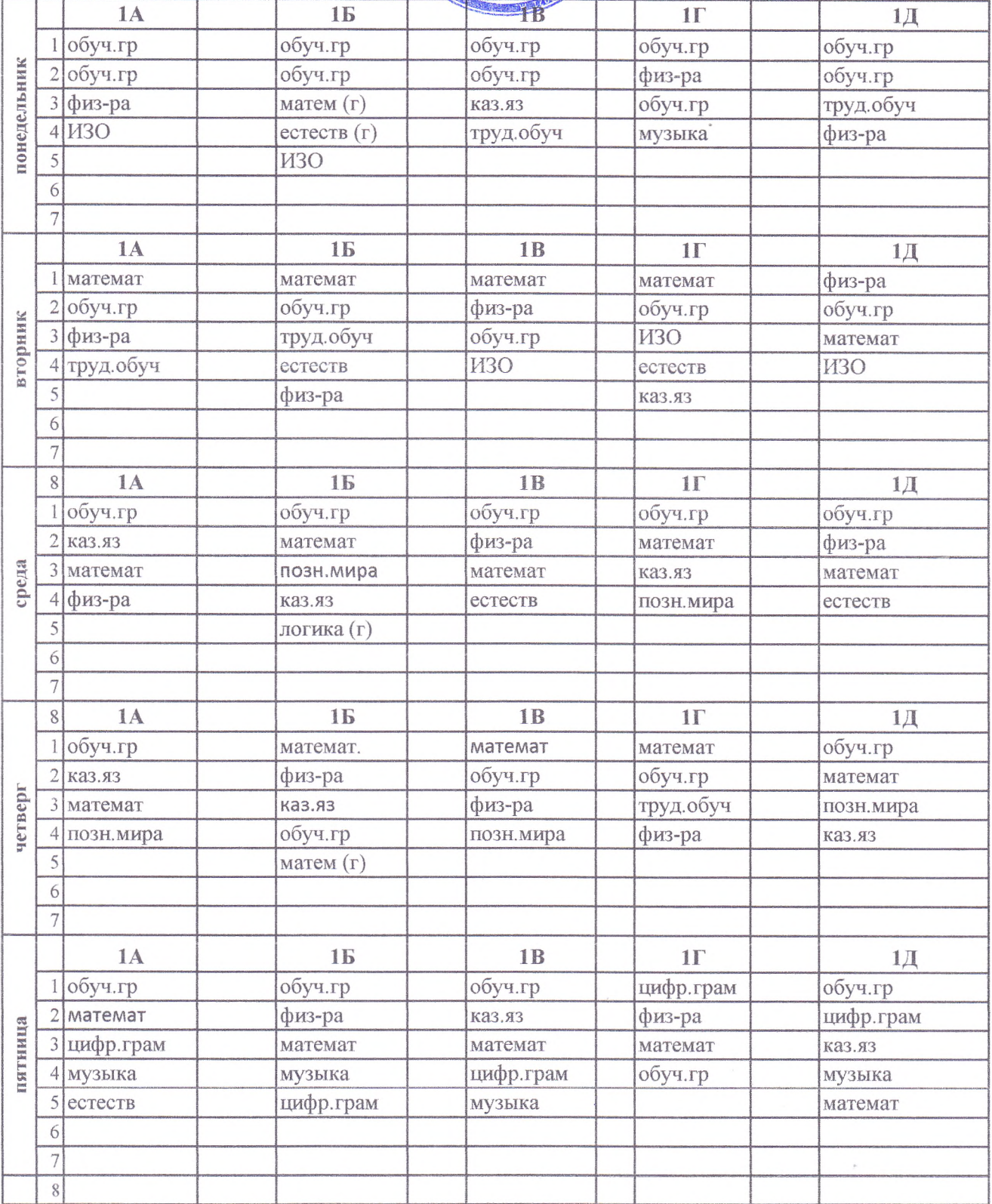

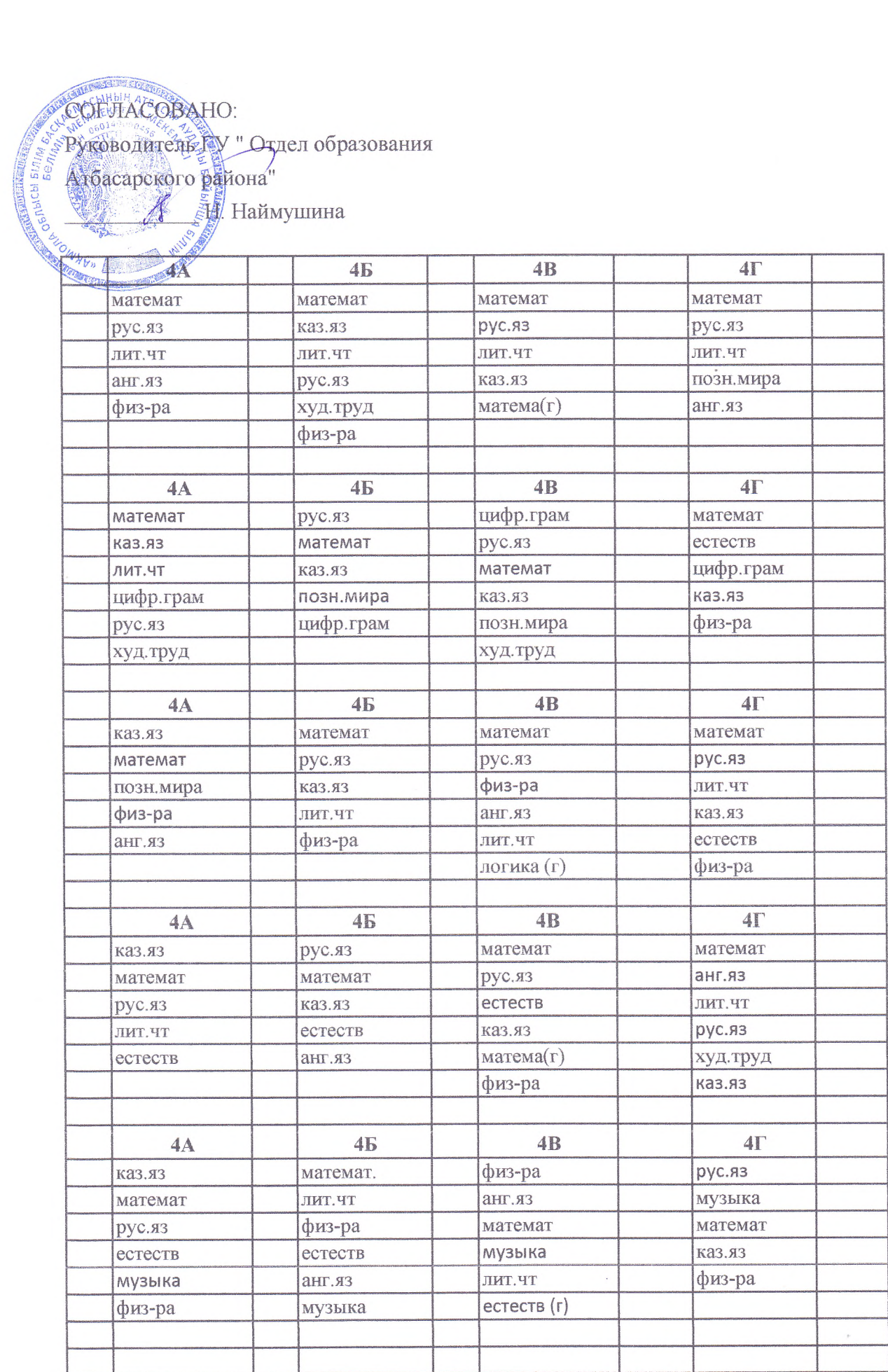

### РАСПИСАНИЕ УРОКОВ КГУ "ОБЩЕОБРАЗОВАТЕЛЬНАЯ ШКОЛА №2"

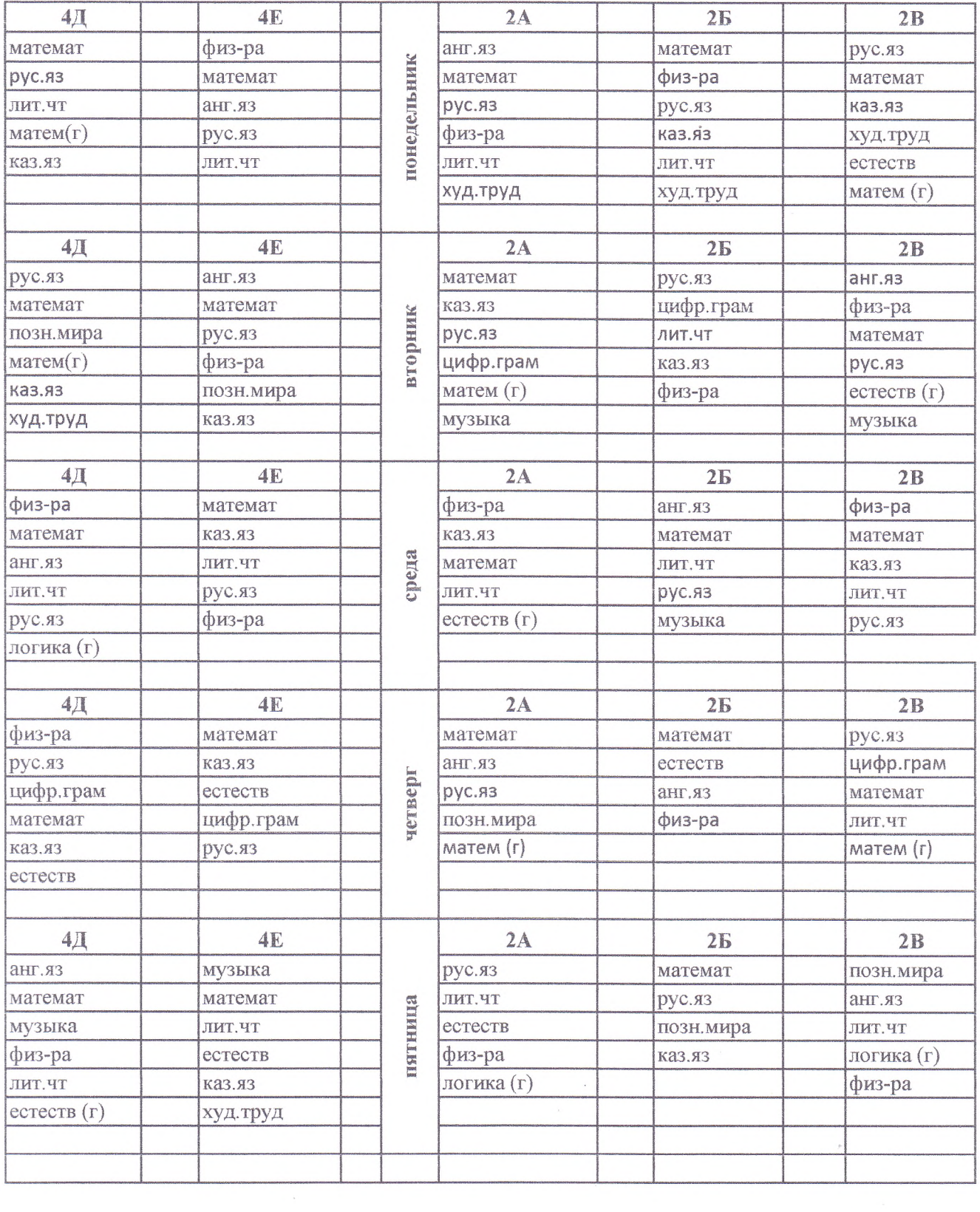

#### СОГЛАСОВАНО:

Председатель родительской общественности KTY " OUNO?"

Man T. KymaraeBa

 $2\Gamma$  $2<sub>\lambda</sub>$  $2F$  $3A$ **3Б** математ физ-ра рус.яз рус.яз математ рус.яз анг.яз математ математ рус.яз лит.чт лит, чт анг.яз каз.яз ЛИТ. ЧТ физ-ра ЛИТ.ЧТ рус.яз ЛИТ.ЧТ анг.яз каз.яз музыка худ. труд физ-ра матем (г) матем (г) физ-ра  $2<sub>l</sub>$  $2\pi$  $2E$  $3A$ 3Б математ математ рус.яз математ математ рум.яз анг.яз математ рус.яз рус.яз физ-ра физ-ра анг. яз позн.мира лит.чт лит.чт лит.чт лит.чт каз.яз анг.яз каз.яз музыка матем (г) естеств физ-ра худ. труд  $2\Gamma$  $2E$  $2<sub>Д</sub>$  $3A$  $3E$ рус.яз математ каз.яз рус.яз каз.яз физ-ра рус.яз физ-ра музыка математ цифр.грам лит.чт рус.яз физ-ра физ-ра математ каз. яз математ каз.яз рус.яз каз.яз позн.мира естеств математ естеств (г)  $2\Gamma$  $2/\hspace{-0.15cm}\mathbb{I}$  $2E$  $3A$ 3Б анг.яз DVC.<sub>83</sub> физ-ра  $DVC.83$ каз.яз математ математ математ рус.яз естеств математ рус.яз физ-ра каз.яз цифр.грам лит.чт ЛИТ.ЧТ анг.яз позн.мира каз.яз естеств позн.мира худ.труд физ-ра ЛИТ.ЧТ логика (г)  $2\Gamma$  $2<sub>\pi</sub>$  $2E$  $3A$ 3Б музыка каз.яз цифр.грам анг.яз музыка цифр.грам. математика худ. труд математ каз.яз цифр.грам математ физ-ра анг.яз рус.яз лит.чт естеств рус.яз худ. труд матем (г) каз.яз логика (г) лит.чт позн.мира естеств (г) математ

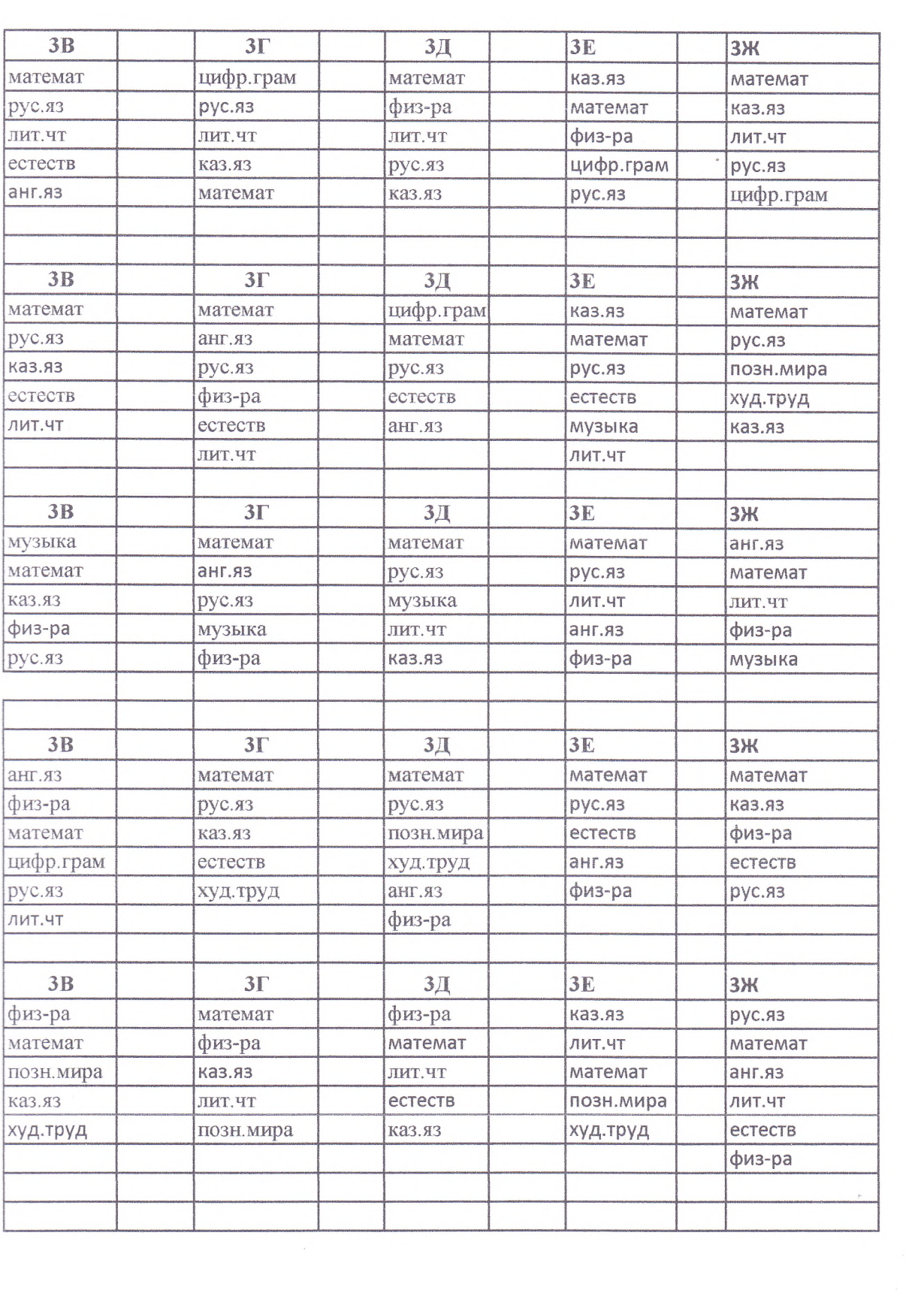

 $\zeta$ 

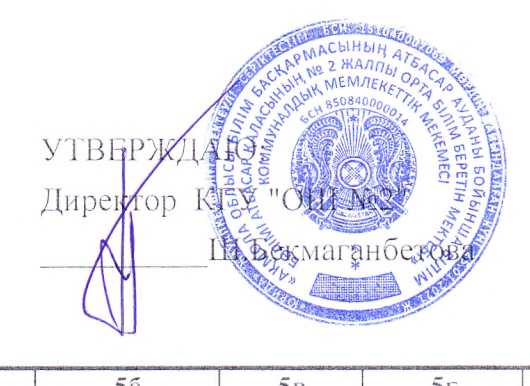

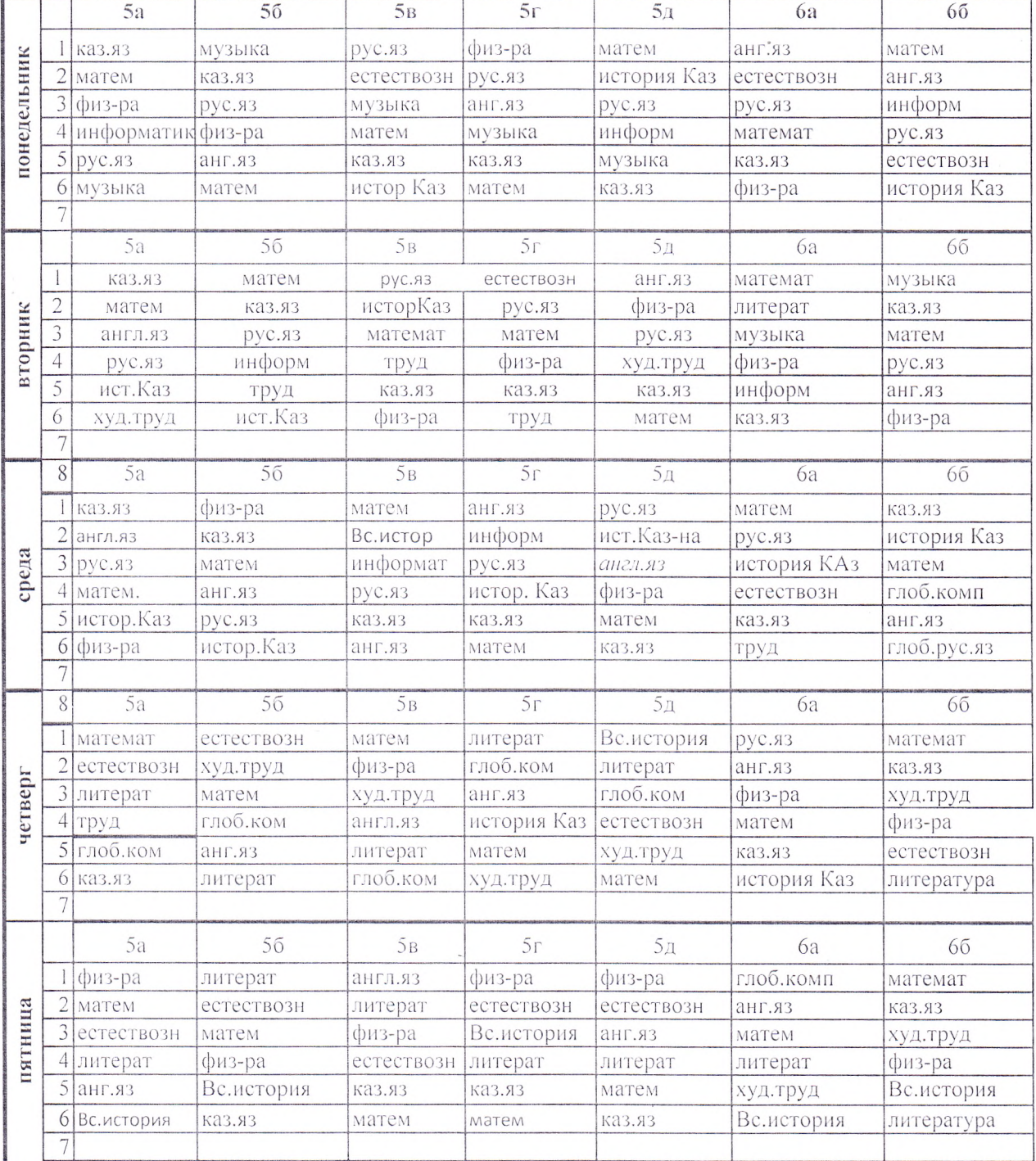

BRACK OBAHO: **Руководитель (**У "Отдел образования

Атбасарского района"

**ACH BUTIN** 

**У Н.** Наймушина

РАСНИЕ МИЕ УРОКОВ КГУ "ОБЩЕОБРАЗОВАТЕЛЬНАЯ ШКОЛА №2"

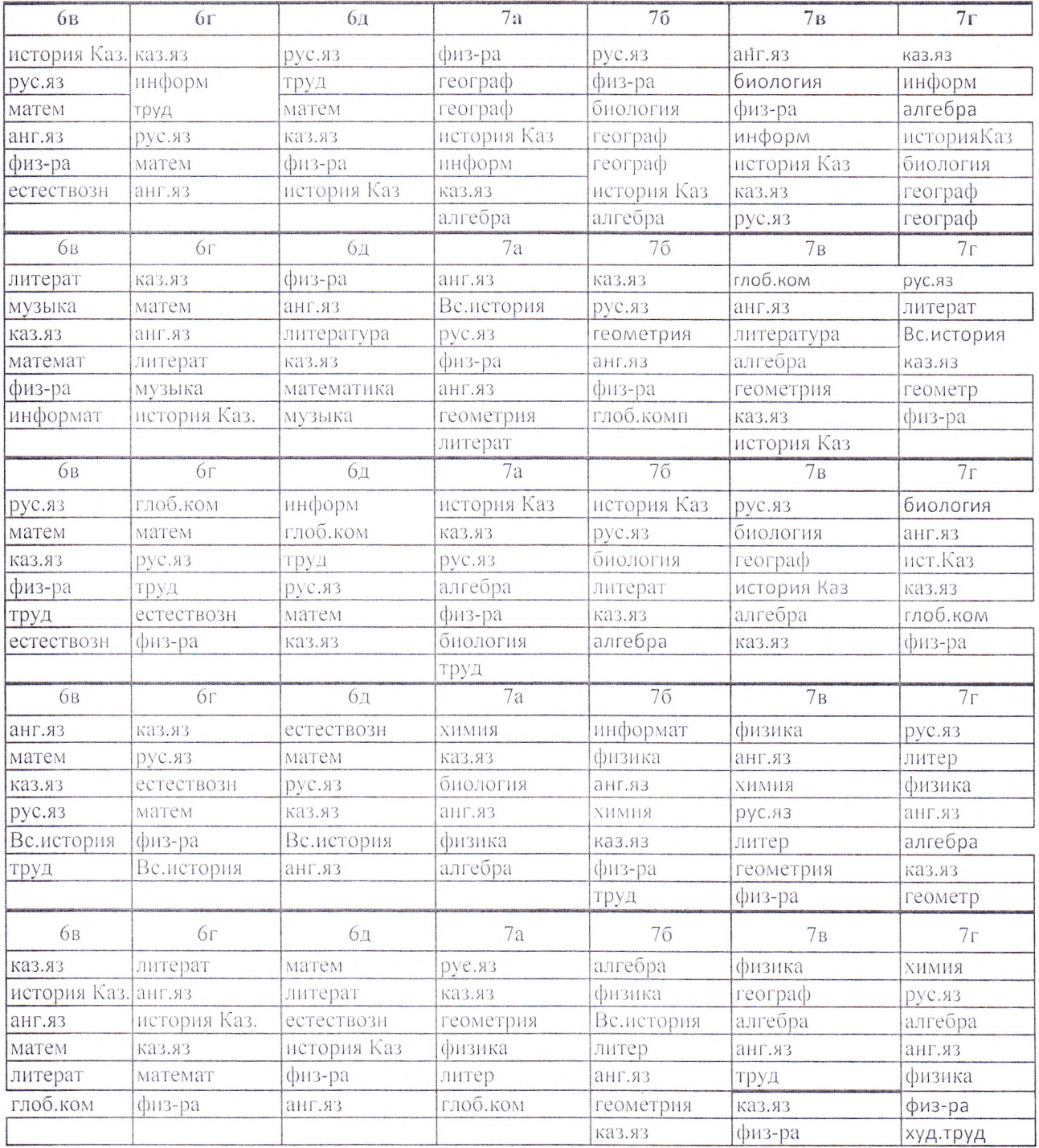

#### COLTACOBAHO:

 $\mathcal{L}$ 

Председатель родительской общественности KTY MA No2"

dea 1. Rymaracka

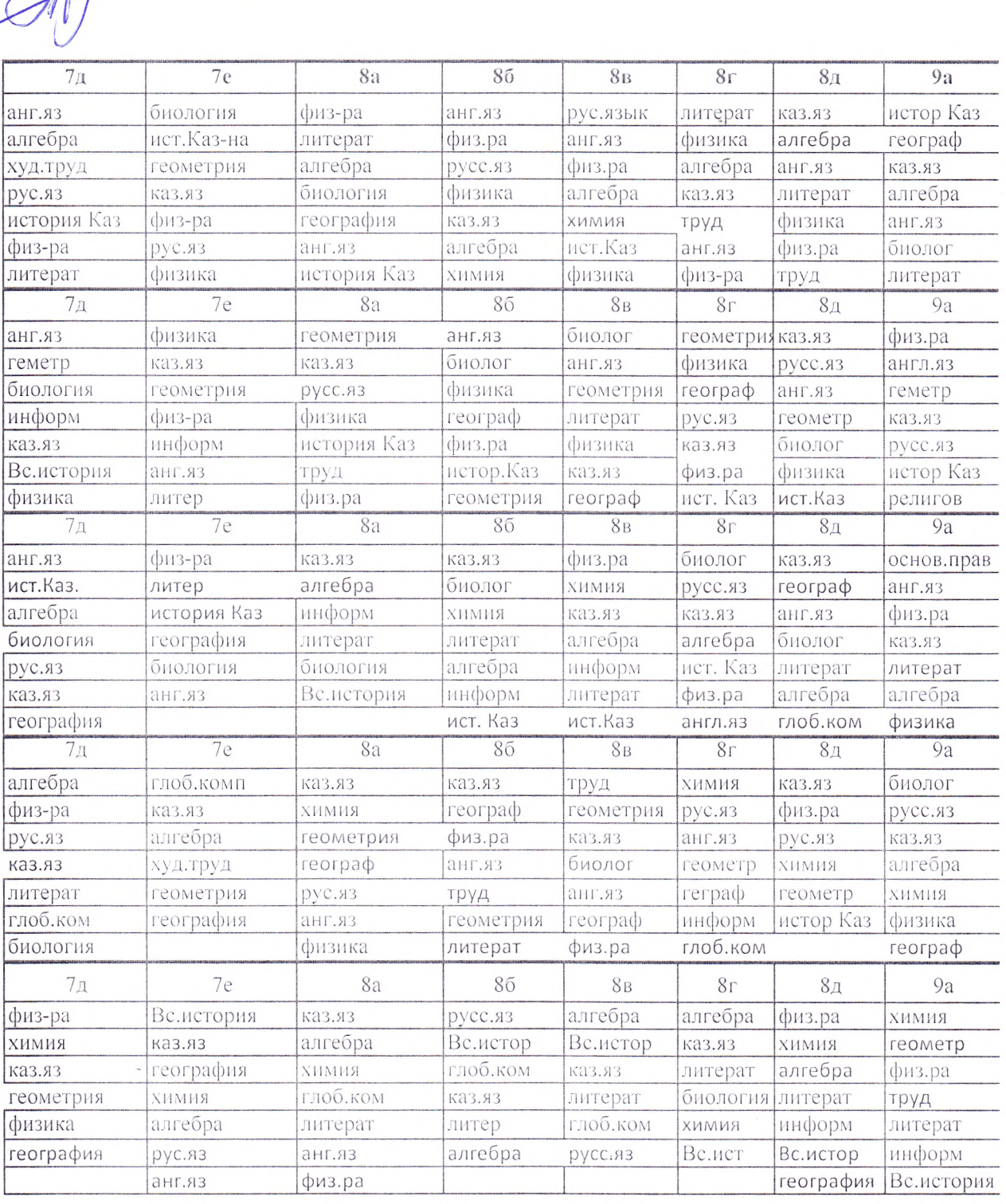

 $\sim 10^{-10}$ 

<u>.</u>

 $\sim$   $\mu$ 

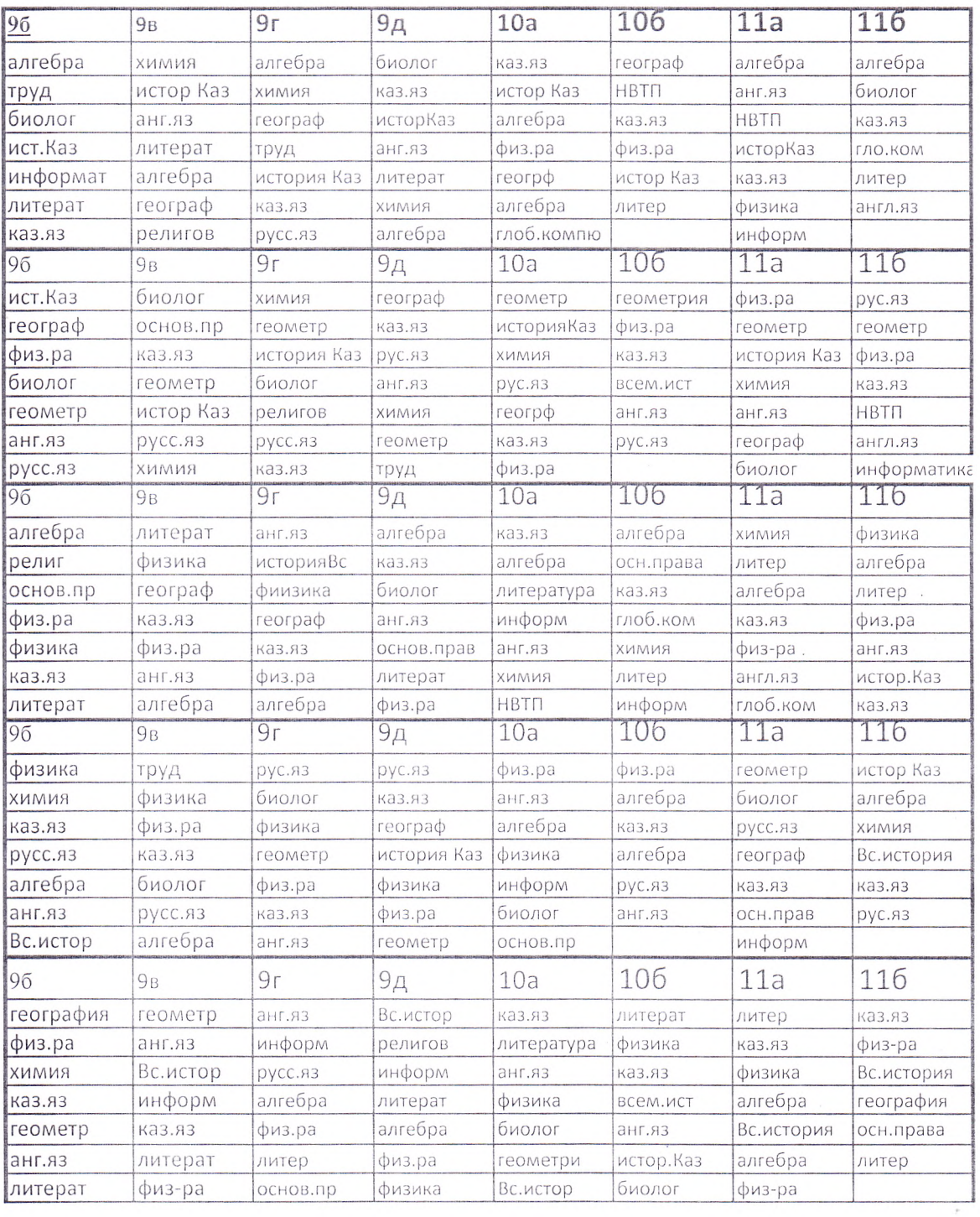

 $\mathcal{L}_{\mathcal{L}}$ 

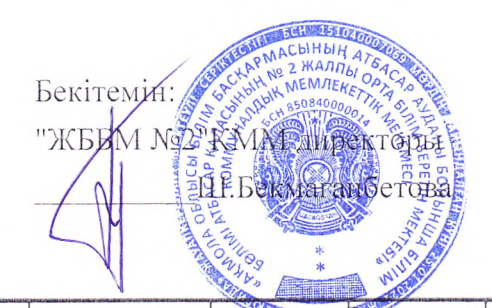

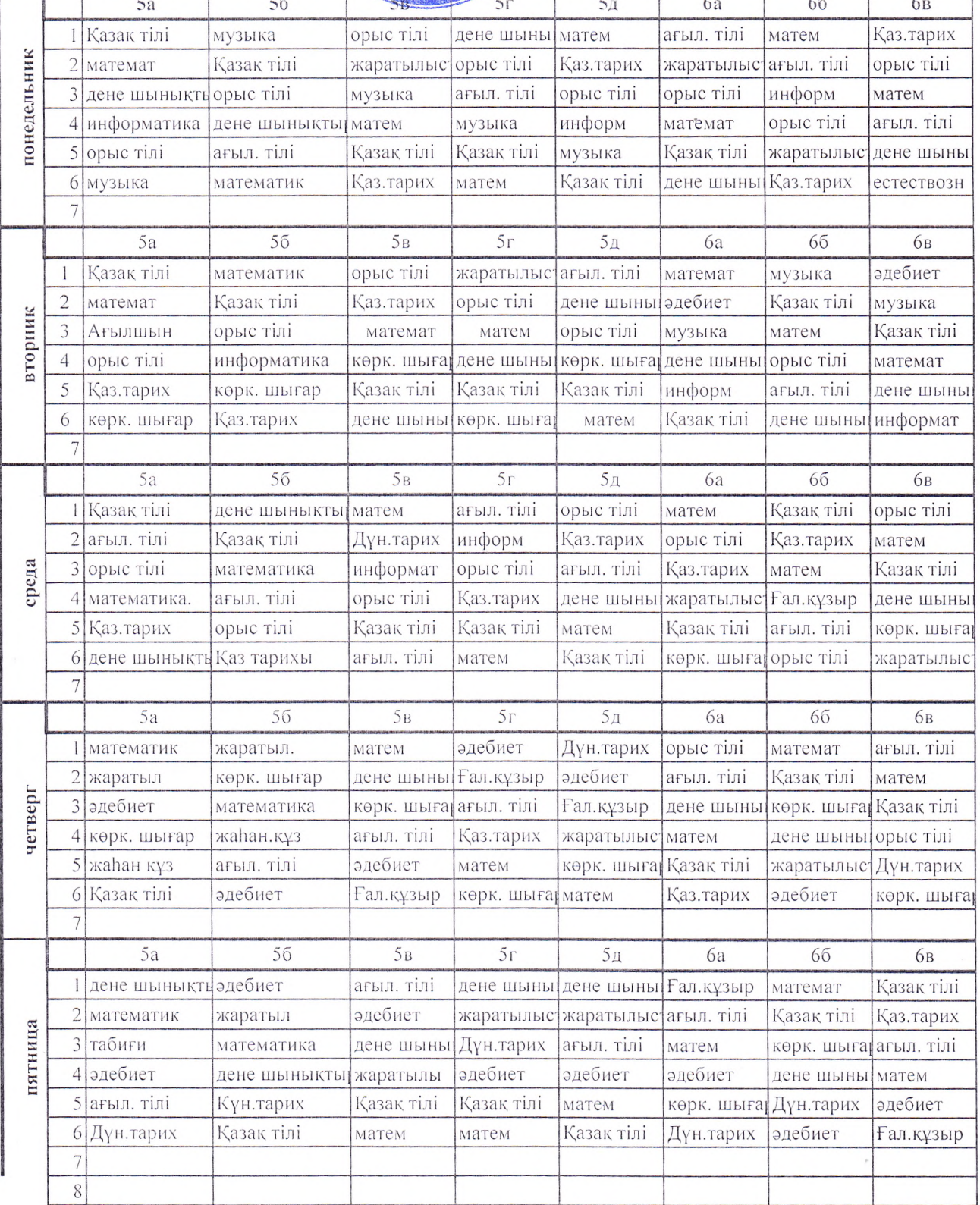

### Келісідді:

**OblibiCbi** 

» «Асыны<sub>н а</sub>»<br>«<sup>М</sup>АТбасар-ауданыңың білім бөлімі" ММ басшысы

# У Г. Наймушина<br>У №2 жалпы білім беретін орта мектеп" КММ САБАҚ КЕСТЕСІ

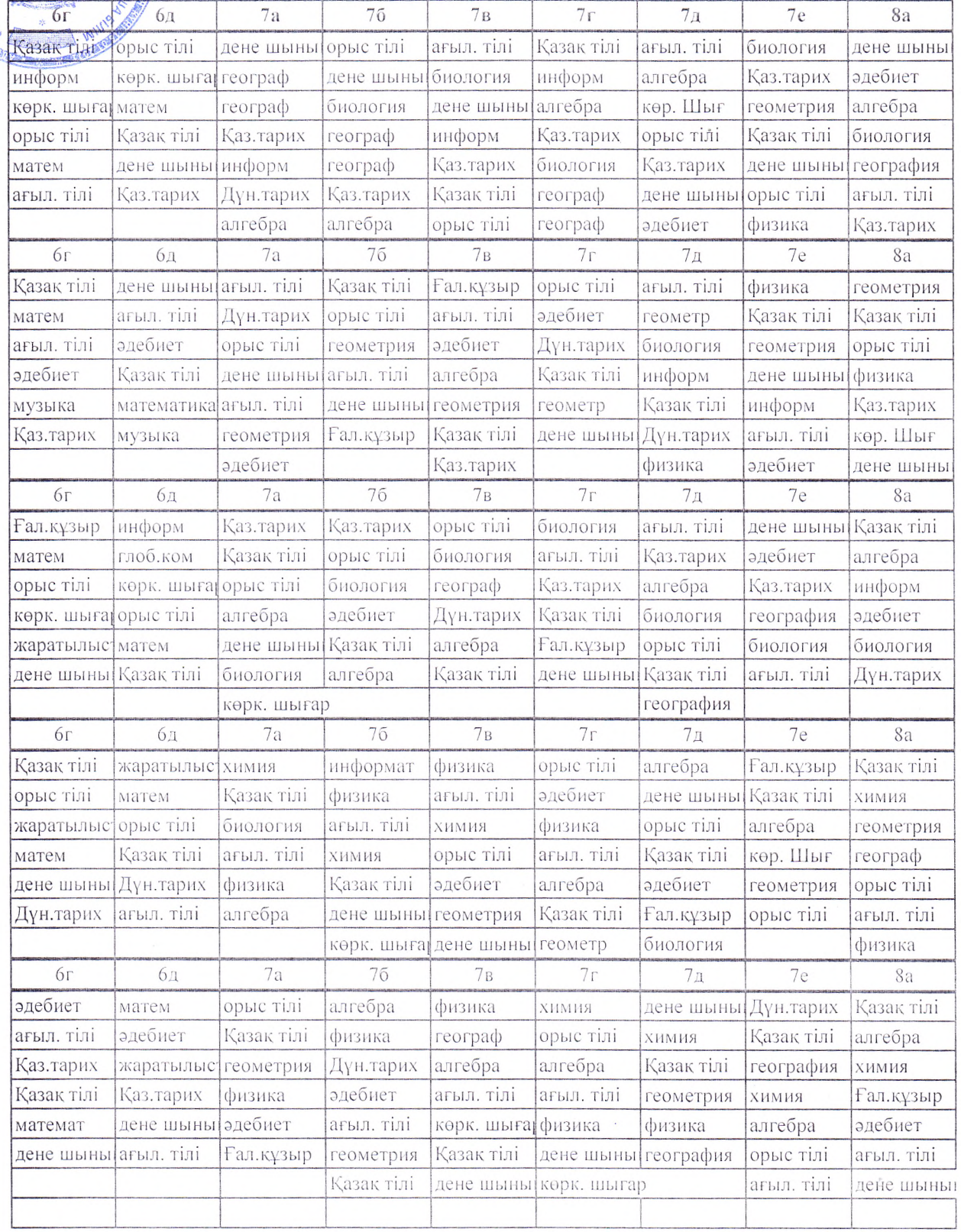

Келісілді

ATA-анадар коғамының төрағасы:<br>"ЖББМ У2" КММ<br>ФИНИТ Д.Жуматаева

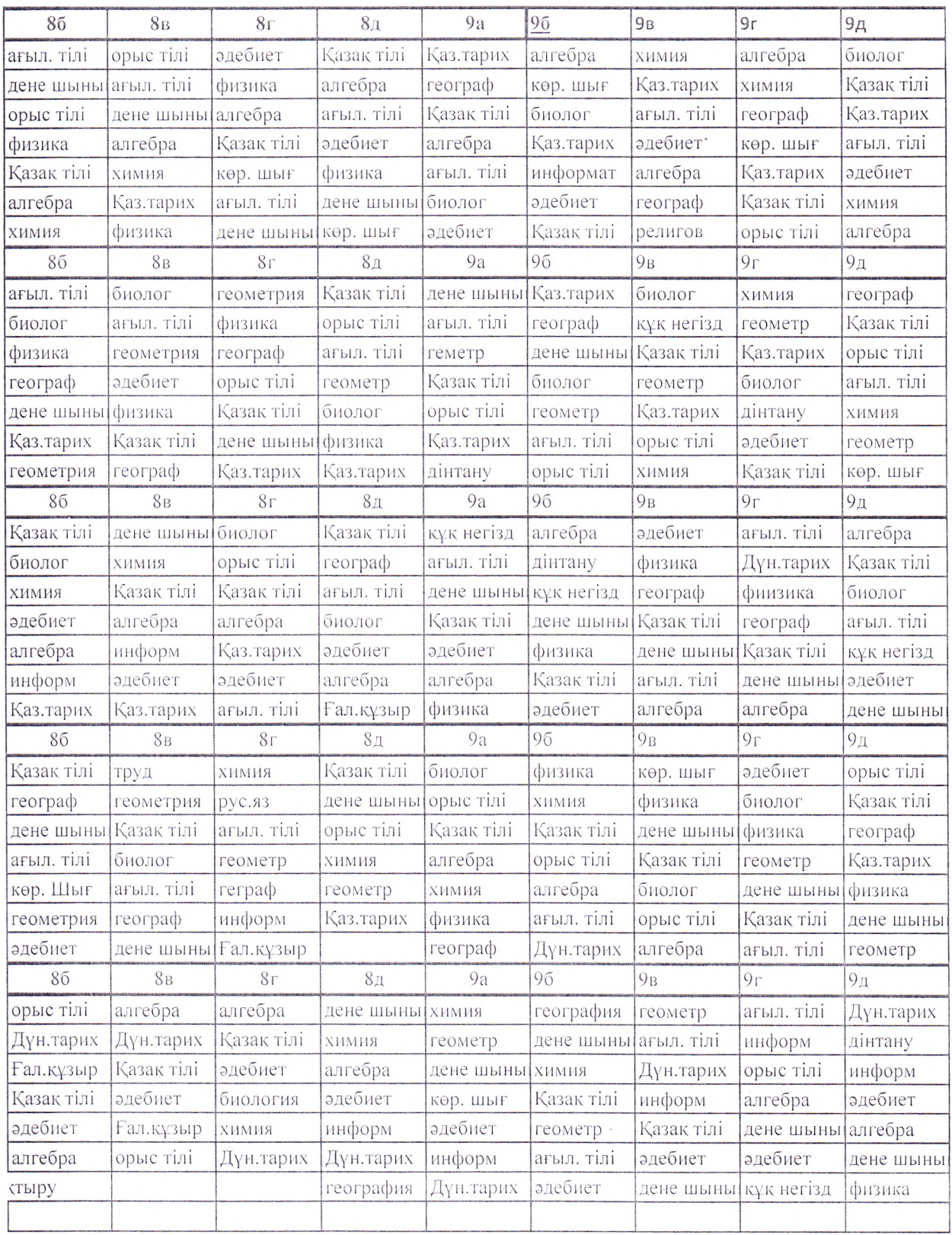

![](_page_17_Picture_19.jpeg)

 $\tilde{\gamma}$ 

 $\mathcal{I}^{\pm}$ 

 $\sim$ 

 $\bar{r}$ 

 $\lambda$ 

 $\tilde{\mathcal{A}}$